## Fichier: Afficheur CO2 CO2 senor front 3D.stl

Erreur lors de la création de la miniature : module.js:681 return process.dlopen(module, path.\_makeLong( lename)); ^ Error: libpng12.so.0: cannot open shared object file: No such file or directory at Object.Module.\_extensions..node (module.js:681:18) at Module.load (module.js:565:32) at tryModuleLoad (module.js:505:12) at Function.Module.\_load (module.js:497:3) at Module.require (module.js:596:17) at require (internal/module.js:11:18) at Object.<anonymous> (/var/www/dokitfarm/mw/dokit-1.22.0/lib/3d2png/node\_modules/canvas/lib/bindings.js:3:18) at Module.\_compile (module.js:652:30) at Object.Module.\_extensions..js (module.js:663:10) at Module.load (module.js:565:32)

Fichier [d'origine](https://wikifab.org/images/f/f5/Afficheur_CO2_CO2_senor_front_3D.stl) (5 120 × 2 880 pixels, taille du fichier : 13 Kio, type MIME : application/sla) Af cheur\_CO2\_CO2\_senor\_front\_3D

## Historique du fichier

Cliquer sur une date et heure pour voir le fichier tel qu'il était à ce moment-là.

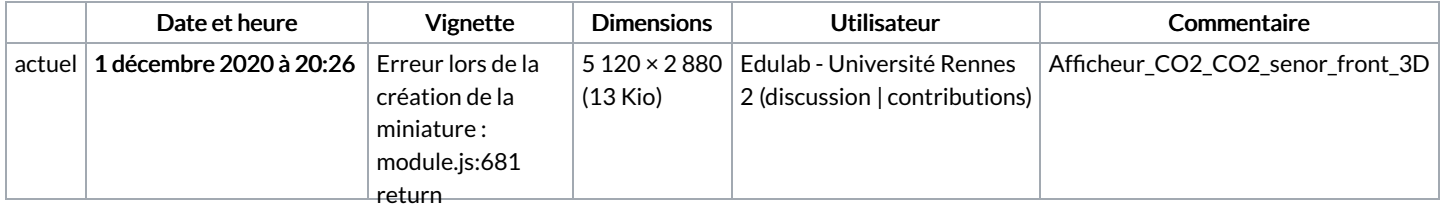

Vous ne pouvez pas remplacer ce fichter.<br>Vous ne pouvez pas remplacer ce fichter.

path.\_makeLong( lename));

## ^ Error: Utilisation du fichi $\mathbf{g}_{\mathsf{fng12},\mathrm{so.0}}^{\mathrm{Error}}$

Les 2 fichiers suivants sont des doublons de celui-ci (plus de [détails](https://wikifab.org/wiki/Sp%25C3%25A9cial:Recherche_fichier_en_double/Afficheur_CO2_CO2_senor_front_3D.stl)) :

shared object le: Fichier:Afficheur CO2 BoitierFace.st<mark>No such file or</mark>

Fichier:D tecteur C02 Afficheur CO2 RoitierFage.stl

Aucur

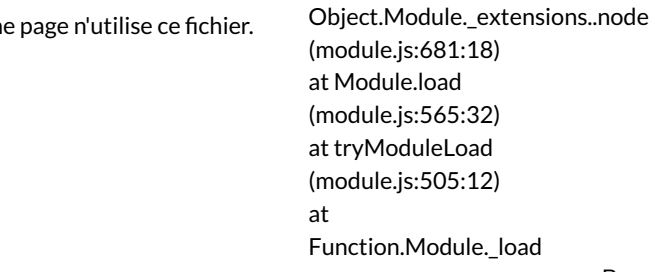

(module.js:497:3) at Module.require (module.js:596:17) at require (internal/module.js:11:18) at Object. <anonymous> (/var/www/dokitfarm/mw/dokit-1.22.0/lib/3d2png/node\_modules/canvas/lib/bindings.js:3:18) at Module.\_compile (module.js:652:30) at Object.Module.\_extensions..js (module.js:663:10) at Module.load (module.js:565:32)